# Code Generation and Optimization

ALSU Textbook Chapters 8.4, 8.5, 8.7, 8.8, 9.1

Tsan-sheng Hsu

tshsu@iis.sinica.edu.tw

http://www.iis.sinica.edu.tw/~tshsu

# Introduction

- For some compiler, the intermediate code is a pseudo code of a virtual machine.
	- Interpreter of the virtual machine is invoked to execute the intermediate code.
	- No machine-dependent code generation is needed.
	- Usually with great overhead.
	- Example:
		- $\triangleright$  Pascal: P-code for the virtual P machine.
		- $\triangleright$  JAVA: Byte code for the virtual JAVA machine.

#### **Motivation:**

- Statement by statement translation might generate redundant codes.
- Locally improve the target code performance by examine a short sequence of target instructions (called a peephole ) and do optimization

on this sequence.

• Note: Complexity depends on the "window size."

### **Optimization.**

- Machine-dependent issues.
- Machine-independent issues.

# Machine-dependent issues (1/2)

- **Input and output formats:** 
	- The formats of the intermediate code and the target program.
- **Memory management:** 
	- Alignment, indirect addressing, paging, segment, . . .
	- Those you learned from your assembly language class.
- **Instruction cost:** 
	- Special machine instructions to speed up execution.
	- Example:
		- $\triangleright$  Increment by 1.
		- $\triangleright$  Multiplying or dividing by 2.
		- $\triangleright$  Bit-wise manipulation.
		- $\triangleright$  Operators applied on a continuous block of memory space.
	- Pick a fastest instruction combination for a certain target machine.

# Machine-dependent issues (2/2)

- Register allocation: in-between machine dependent and independent issues.
	- C language allows the user to management a pool of registers.
	- Some language leaves the task to compiler.
	- Idea: save mostly used intermediate result in a register. However, finding an optimal solution for using a limited set of registers is NP-hard.
	- Example:
		- t := a + b load R0,a load R0,a load R1, b add add R0, R1 store R0, T store R0,T
	- Heuristic solutions: similar to the ones used for the swapping problem.

## Machine-independent issues

#### **Techniques.**

- Analysis of dependence graphs.
- Analysis of basic blocks and flow graphs.
- Semantics-preserving transformations.
- Algebraic transformations.

# Dependence graphs

**E** Issues:

- In an expression, assume its dependence graph is given.
- We can evaluate this expression using any topological ordering.
- There are many legal topological orderings.
- Pick one to increase its efficiency.
- Example:

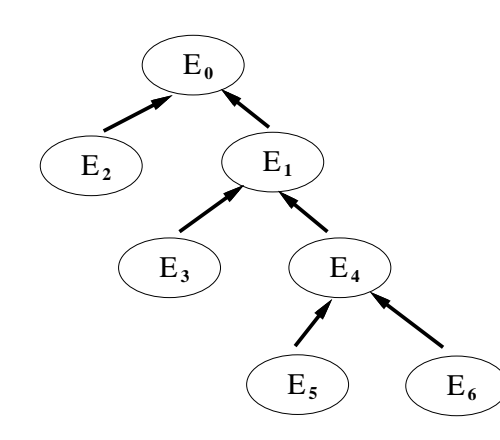

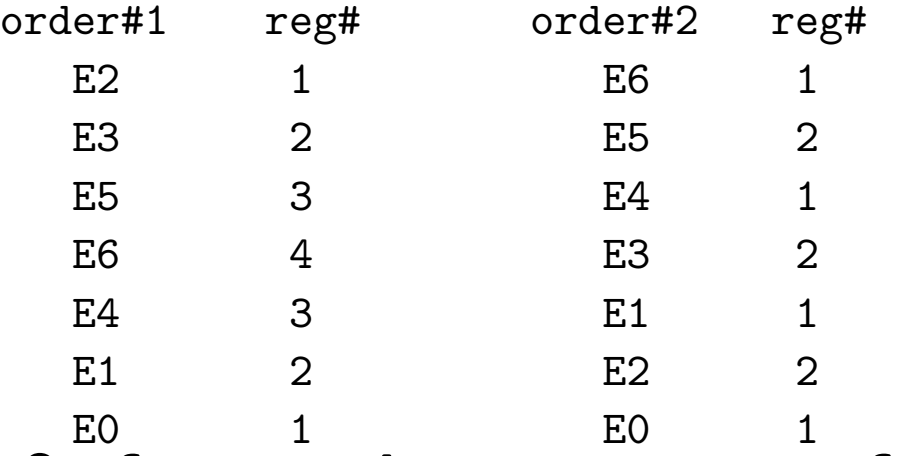

On a machine with only 2 free registers, some of the intermediate results in order $#1$  must be stored in the temporary space.

• STORE/LOAD takes time.

## Basic blocks and flow graphs

#### Basic block: a sequence of code such that **I**

- jump statements, if any, are at the end of the sequence;
- codes in other basic block can only jump to the beginning of this sequence, but not in the middle.

#### • Example:

 $\triangleright t_1 := a * a$  $\triangleright \ t_2 := a * b$  $\triangleright$   $t_3 := 2 * t_2$  $\triangleright$  goto outter

• Single entry, single exit.

Flow graph : gram where nodes are Using a flow chart-like graph to represent a probasic blocks and edges are flow of control.

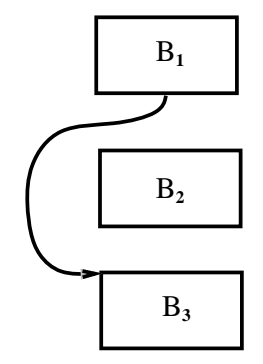

# How to find basic blocks

- How to find leaders, which are the first statements of basic blocks?
	- The first statement of a program is a leader.
	- For each conditional and unconditional goto,
		- $\triangleright$  its target is a leader;
		- $\triangleright$  its next statement is also a leader.
- Using leaders to partition the program into basic blocks.

#### **I** Ideas for optimization:

- Two basic blocks are equivalent if they compute the same expression.
- Use transformation techniques below to perform machine-independent optimization.

## Finding basic blocks — examples

**Example: Three-address code for computing the dot product of** two vectors  $a$  and  $b$ .

```
p_{rod} := 0\triangleright i := 1\triangleright loop:
\triangleright t_1 := 4 * i\triangleright t_2 := a[t_1]\triangleright t_3 := 4 * ib \, t_4 := b[t_3]b_5 := t_2 * t_4\triangleright t_6 := prod + t_5prod := t_6\triangleright t_7 := i + 1\triangleright i := t_7\triangleright if i \leq 20 goto loop
\triangleright \cdots
```
#### **There are three blocks in the above example.**

## DAG representation of a basic block

#### Inside a basic block:  $\overline{\mathcal{A}}$

- Expressions can be expressed using a DAG that is similar to the idea of a dependence graph.
- Graph might not be connected.
- Example:  $\mathcal{L}_{\mathcal{A}}$

(1) 
$$
t_1 := 4 * i
$$
  
\n(2)  $t_2 := a[t_1]$   
\n(3)  $t_3 := 4 * i$   
\n(4)  $t_4 := b[t_3]$   
\n(5)  $t_5 := t_2 * t_4$   
\n(6)  $t_6 := prod + t_5$   
\n(7)  $prod := t_6$   
\n(8)  $t_7 := i + 1$   
\n(9)  $i := t_7$   
\n(10) if  $i \leq 20$  **goto (1)**

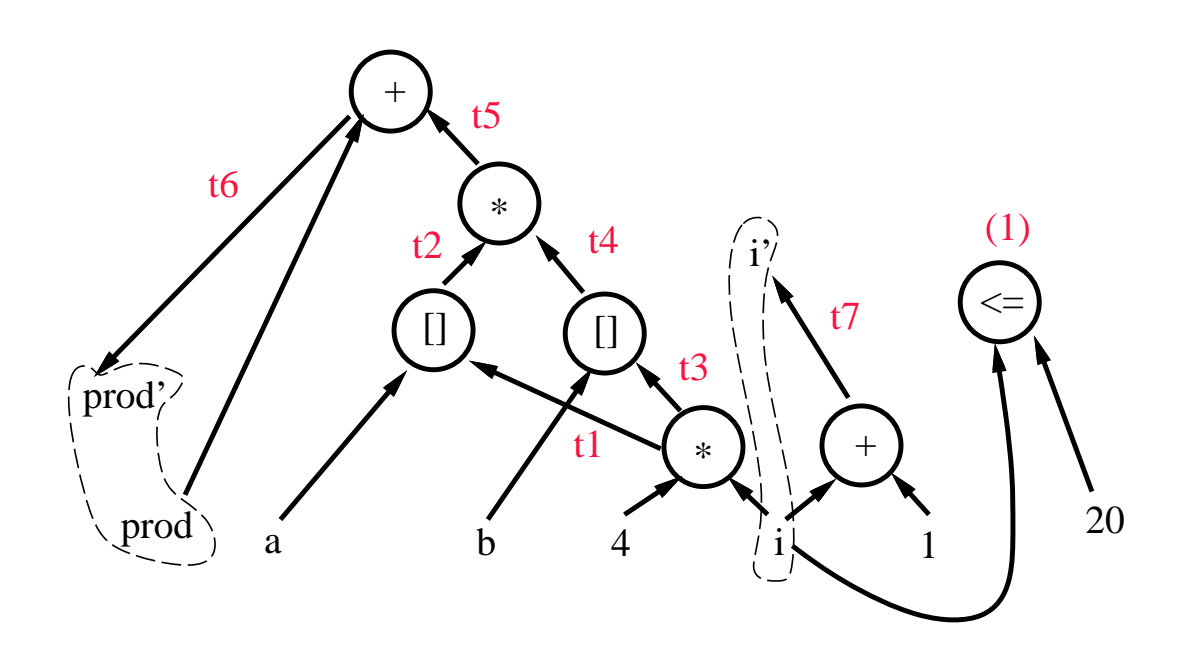

# Semantics-preserving transformations (1/3)

**Techniques: using the information contained in the flow graph** and DAG representation of basic blocks to do optimization.

- Common sub-expression elimination.
- Dead-code elimination: remove unreachable codes.
- Remove redundant codes such as loads and stores.
	- $\triangleright$  MOV  $R_0$ , a
	- $\triangleright$  MOV a,  $R_0$
- Code motion.
	- $\triangleright$  Find loop-invariants inside a loop.
	- $\triangleright$  Obtain the values of loop-invariants outside the loop.
	- $\triangleright$  Example:

```
t = 1imit - 2
while(i \le limit - 2) while (i \le t)
   ... ...
```
• Renaming temporary variables: better usage of registers and avoiding using unneeded temporary variables.

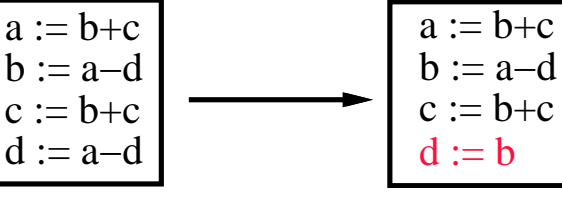

# Semantics-preserving transformations (2/3)

#### **More techniques:**

#### • Copy propagation:

- $\triangleright$  De-reference a chain of variable copies.
- $\triangleright$  Example:

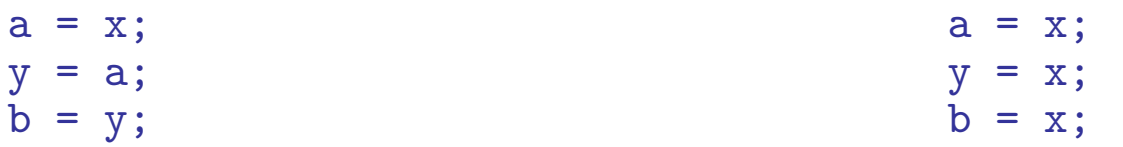

- Flow of control simplification:
	- $\triangleright$  De-reference a chain of goto's.
	- $\triangleright$  Example:

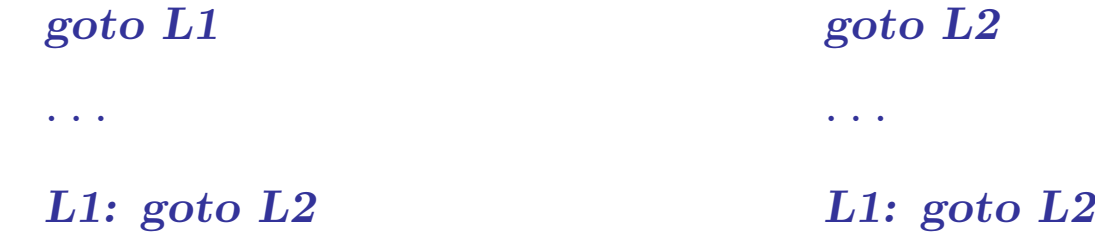

# Semantics-preserving transformations (3/3)

- **Interchange of two independent adjacent statements, which** might be useful in discovering the above transformations.
	- Same expressions that are too far away to store  $E_1$  into a register.
		- $\triangleright$  Example:  $t^2$  := const  $t1 := E1$ ... // value of tn is not used ...  $tn := E1$  $t1 := E1$  $tn := E1$  // swap  $t2$  and  $tn$  $t2 := const$
		- $\triangleright$  In the example above, we can swap t2 and tn since there is no dependence between t2 and tn.
		- $\triangleright$  After the swapping, we can use the register stroing E1 twice.

• Note: The order of dependence cannot be altered after the exchange.

 $\triangleright$   $Example:$   $t2 := t1 + t$ n // cannot swap t2 and tn  $t1 := F1$ ...  $t_n := E1$  $\triangleright$  In the example above, we cannot swap t2 and tn because t2 needs to be executed before tn.

# Algebraic transformations

#### **Algebraic identities:**

- $x + 0 \equiv 0 + x \equiv x$
- $x 0 \equiv x$
- $x \times 1 \equiv 1 \times x \equiv x$
- $x/1 \equiv x$

#### **Reduction in strength:**

- $x^2 \equiv x * x$
- 2.0 \*  $x \equiv x + x$
- $x/2 \equiv x * 0.5$

### **Constant folding:**

•  $2 * 3.14 = 6.28$ 

#### **Standard representation for subexpression by commutativity and** associativity:

- $n * m \equiv m * n$ .
- $b < a \equiv a > b$ .

## Correctness after optimization

When side effects are expected, different evaluation orders may produce different results for expressions.

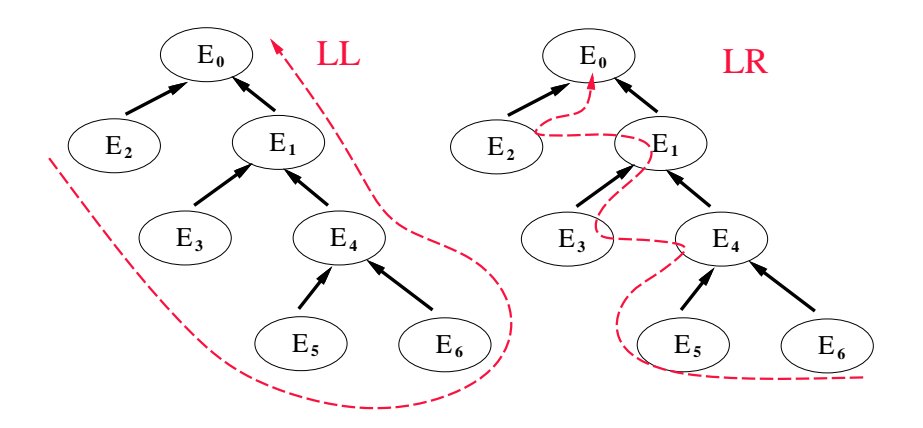

- Assume  $E_5$  is a procedure call with the side effect of changing some values in  $E_6$ .
- $LL$  and  $LR$  parsing produce different results.
- **Watch out precisions when doing algebraic transformations.** 
	- if  $(x = 321.00000123456789 321.00000123456788) > 0$  then  $\cdots$
- Need to make sure code before and after optimization produce the same result.
- **EXCOMPLE Complications arise when debugger is involved.**